$1$ 

2 and 2 and 2 and 2 and 2 and 2 and 2 and 2 and 2 and 2 and 2 and 2 and 2 and 2 and 2 and 2 and 2 and 2 and 2

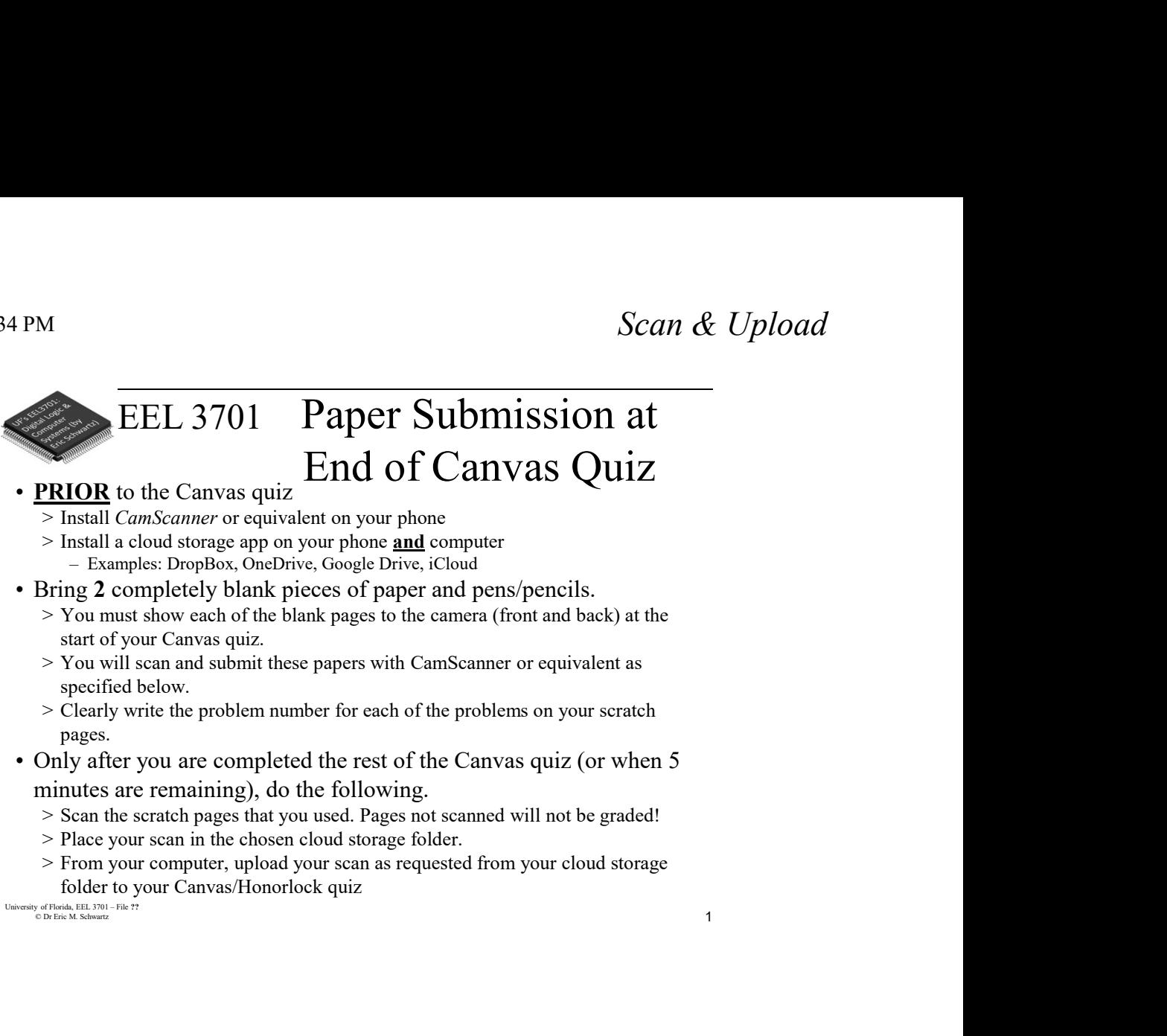

- **PRIOR** to the Canvas quiz
	-
	-
- - start of your Canvas quiz.
	- specified below.
	- pages.
- minutes are remaining), do the following.
	-
	-
- folder to your Canvas/Honorlock quiz University of Florida, EEL 3701 File ??

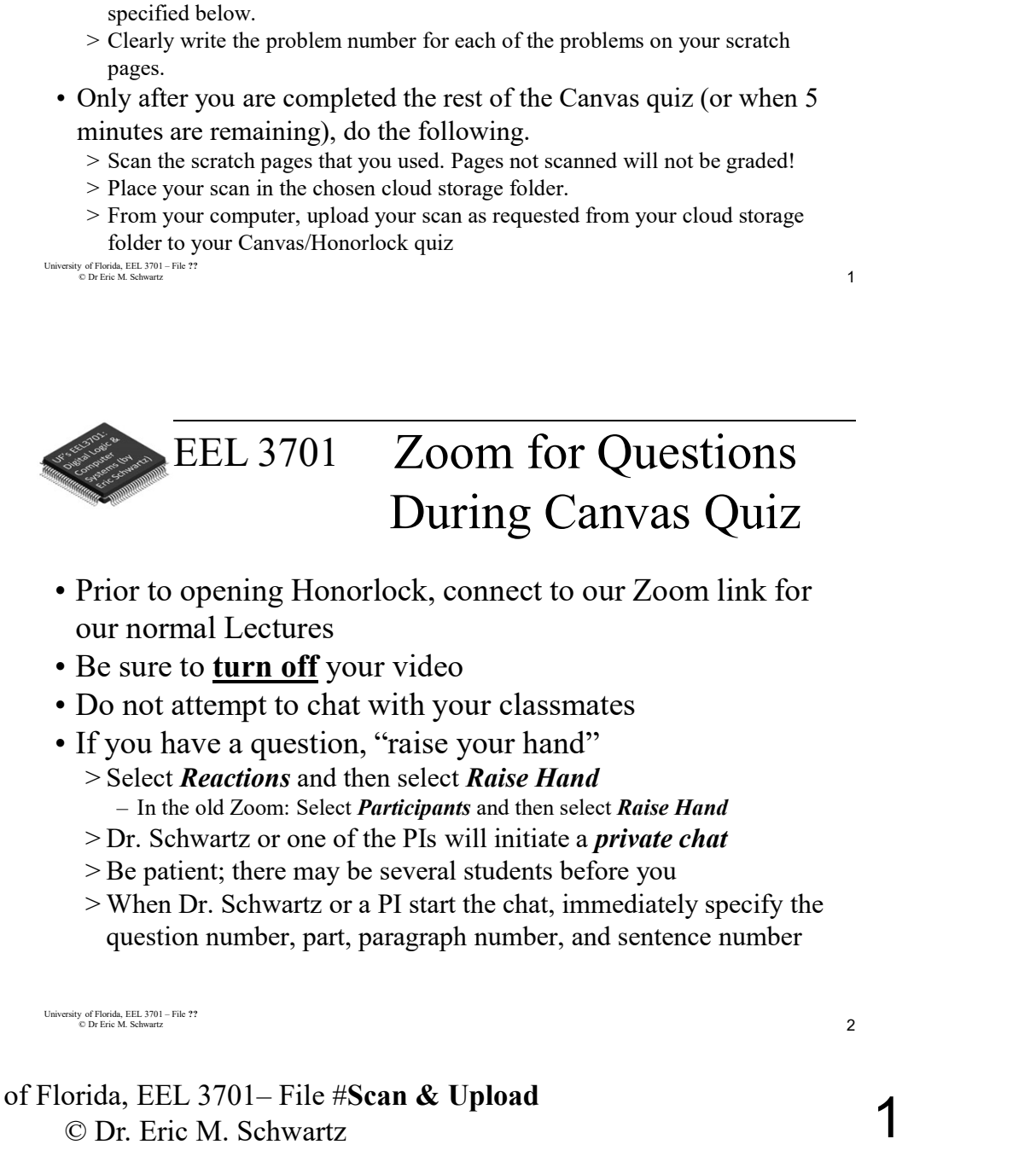

- **1** During Canvas Quiz<br>
Prior to opening Honorlock, connect to our Zoom link for<br>
Be sure to <u>turn off</u> your video<br>
Do not attempt to chat with your classmates<br>
If you have a question, "raise your hand"<br>
Stelet our normal Lectures
	-
	-
	- -
		-
		-
		-
		- question number, part, paragraph number, and sentence number

© Dr. Eric M. Schwartz